Процес фарбування проводиться протягом 1,5 год при температурі 40-45 °С, pH=5-6.

Далі зразки промивають теплим розчином ПАР (1 г/л), теплою та холодною водою.

Отримане забарвлення характеризується хорошими колористичними показниками, рівномірністю та стійкістю до фізико-хімічних дій.

## **ЛІТЕРАТУРА**

1. Химия и технология кожи и меха /Под ред. И.П Страхова.-М: Легкая индустрия, 1979

2. Платонова Н.В. и др. Спектроскопическое исследование механизма взаимодействия поверхностно-активных веществ с катионными красителями // Технология текстильной промышленности.-1979.-N3.

3. Белякова В.И,, Зуева В.Г., Курлатова Л.Н. Технология меха и шубной овчины-М.: Легкая и пищевая промышленность, 1984.

4. Е.Є. Касьян Основи технології шкіри та хутра – Київ;-2001.-251с.

**УДК 687.053** 

# **КОМП`ЮТЕРНО-ПРОГРАМНА АВТОМАТИЗАЦІЯ ПРОЦЕСУ ТЕХНОЛОГІЧНОЇ ПІДГОТОВКИ ВИРОБНИЦТВА НА ЕТАПІ НОРМУВАННЯ МАТЕРІАЛІВ**

#### В.В. ГЕРАСИМОВ к.ф.-м.н., С.Н. ПОЛУДА, Р.А. МОРОЗ **Мукачівський технологічний інститут**

*Авторами статті запропонована автоматизація процесу технологічної підготовки виробництва з використанням комп'ютерних програм. На мові програмування Delphi 6 розроблено програмний додаток на основі алгоритму процесу нормування матеріалів в швейному виробництві. Застосування даної розробки дає можливість оптимізувати процес технологічної підготовки виробництва та зменшити трудомісткість ручних обрахунків*.

 Автоматизація процесу технологічної підготовки виробництва значно зменшує тривалість трудомістких робіт з підготовки та обробки інформації, прийняття рішень, виконання розрахункових робіт, розробки та отримання проектної документації, тощо[1-2]

Одним з найбільш трудомістких етапів технологічної підготовки виробництва до впровадження є нормування матеріалів, що виконуються під час розробки документації на нові моделі. Висока матеріалоємність швейних виробів вимагає ретельності та точності обрахунків. Окрім цього, для задоволення попиту населення

одягом різних розмірів інженери повинні враховувати розмір-зріст. Сучасна типологія населення містить величезну кількість типів фігур. Згідно даних ЦНДІШП за останні 25 років населення кількість типів чоловічих і жіночих фігур зросла з 301 до 666. Це створює додаткові складності при проектування одягу потрібних розмірів. Для задоволення попиту населення одягом потрібних розмірів і зростів швейні підприємства виготовляють одяг серіями згідно шкали типорозміро-зростів, або за шкали замовлень торгівельних організацій, які складені з врахуванням необхідності в виробах тих чи інших розмірів[3-4].

#### *Постановка завдання*

Необхідною умовою при використанні матеріалів на швейних підприємствах є зменшення відсотка міжлекальних втрат і створення умов для беззалишкового розкрою тканин. Метою даної роботи є автоматизація даних розрахунків шляхом розробки програмного забезпечення.

### *Результати та їх обговорення*

Для вирішення даної задачі була застосована методика економного використання матеріалів, в якій розкрій виконують за багатокомплектними розкладками[5]. Суть даної методики полягає у складанні компоновок за принципом суміжності, що є найбільш розповсюдженим, дає мінімальну кількість сполучень і застосовується на підприємствах для гнучких потоків при виконанні невеликих замовлень. При виконанні даної задачі в ручному аналітичному режимі трудомісткість виконання та багатоваріантність отриманого результату не дає впевненості в оптимальності прийнятого рішення. Тому дана процедура підлягає алгоритмізації. В наступному, на основі алгоритму, створюється програма автоматизації даної процедури сполучення розміро-зростів.

В алгоритм роботи по автоматизації процесу складання компоновок розмірозростів в розкладку закладено наступні умови:

1) Введено основні розмірні ознаки – зріст і обхват грудей типових фігур в порядку зростання (для збільшення діапазону охоплення типів фігур зріст введено не за довжиною тіла, а за номером від першого до п`ятого) ;

2) Введення вихідних даних – питомої ваги кожного розміро-зросту в серії виробів, %;

3) Програма вирішує наступну задачу: компонування двох розміро-зростів для двохкомплектної розкладки з сумуванням питомої ваги кожного розміро-зросту і отриманням питомої ваги сполучень.

4) Умови компонування:

4.1 Поєднувати лише:

- суміжні розміри та однакові зрости;

- суміжні зрости та однакові розміри;

- суміжні розміри та суміжні зрости.

4.2 Процес складання компоновок починати з розміро-зростів з максимальною питомою вагою.

4.3 В випадку, якщо питома вага  $a_m = a_n$ , -  $\sum a_m a_n = a_m + a_n$ . В випадку, якщо  $a_m \neq a_n$  (наприклад,  $a_n > a_m$ ), -  $\sum a_m a_n = 2a_m$ . Величина  $a_n$ - $a_m$  є залишком і застосовується для подальшої компоновки з врахуванням зазначених вище умов [6].

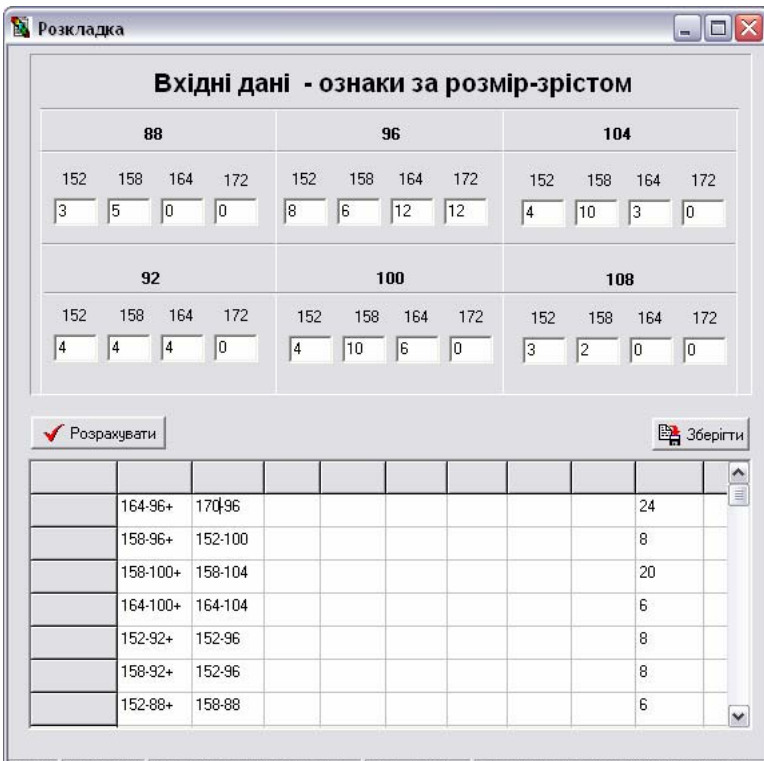

2005 | Copyright | Компоновка та нормування | Каф. ТКШВ | Мукачевский технологічний институт

**Рис.1 Головне вікно програми з даними вводу та таблиці отриманих розрахунків**

Реалізацію даного алгоритму було здійснено на сучасній мові програмування «Delphi», що обумовлено потребою роботи користувача у Windows-орієнтованому середовищі.

Основне робоче вікно представлено на рисунку.

Програмний алгоритм роботи програми полягає у створенні масиву із занесених даних, його наступною вибіркою за максимальним числом, зміною чисел у масиві, та занесення результату до окремого створеного масиву чисел. Інтерфейс програми розроблявся за існуючою VCL [7] бібліотекою компонентів середовища програмування DELPHI 6 .

Дані у вигляді чисел заносять у спеціально розроблений блок (див. малюнок). Натиснення клавіші «Розрахувати» викликає процедуру "On Click Button" в якій відбувається обробка масиву даних за вказаним алгоритмом. Обчислені результати у вигляді таблиці виводяться до спеціальної таблиці (об'єкт StringTable). При потребі зберегти дані рахунків (кнопка «Зберегти») відкривається вікно, в якому заноситься інформація про ім'я файлу та місце його розташування на носії. Інформація записується у виді текстового формату і може буди в майбутньому переглянута в будьякому текстовому редакторі.

Користувач програми задає вхідні дані (питому вагу типорозміро-зростів в серії) і після занесення всіх даних отримує результати в вигляді сполучень розміро-зростів та їх питомої ваги в серії (див. мал.).

## *Висновки*

Результатом виконання даної роботи є створення програми, яка суттєво зменшує час ручних розрахунків шляхом автоматизації процесу серійного розрахунку матеріалів. Результат роботи разом з вхідними даними можна зберігати на носії, з метою подальшого аналізу та впровадження на виробництві.

#### **ЛІТЕРАТУРА**

1. Литвиненко Г.Є., Яцишина Л.К. та ін. Моделювання та оптимізація технологічних процесів. – Киів: «Вища школа», 2001. - 192 с.

2. М.А. Скирута, О.Ю. Комиссаров Автоматизированное проектирование технологических процессов в швейной промышленности. Учебное пособие. Киев:, КТИЛП, 1987. – 93 с.

3. Першина Л.Ф., Петрова С.В. Технология швейного производства. М:, Легпромбытиздат, 1991. – 416 с.

4. Мельник П.В., Свіщов М.В., Скрипка В.К. Лабораторний практикум з основ технології, обладнання та організації технологічних процесів виготовлення швейних виробів. Київ, Ірпінь, «Перун», 1997. – 240 с.

5. Савостицкий А.В. Меликов Е.Х. Технология швейных изделий. –М: Легкая и пищевая промышленность, 1982. – 440 с.

6. Галынкер И.И. Справочник по подготовке и раскрою материалов при производстве одежды. М.; Легкая и пищевая промышленность, 1980. – 224 с.

7. Архангельський Н.Т. Програмирование в среде Delphi 6 // Из-во: «Бином»,  $2001 - 1125$  c